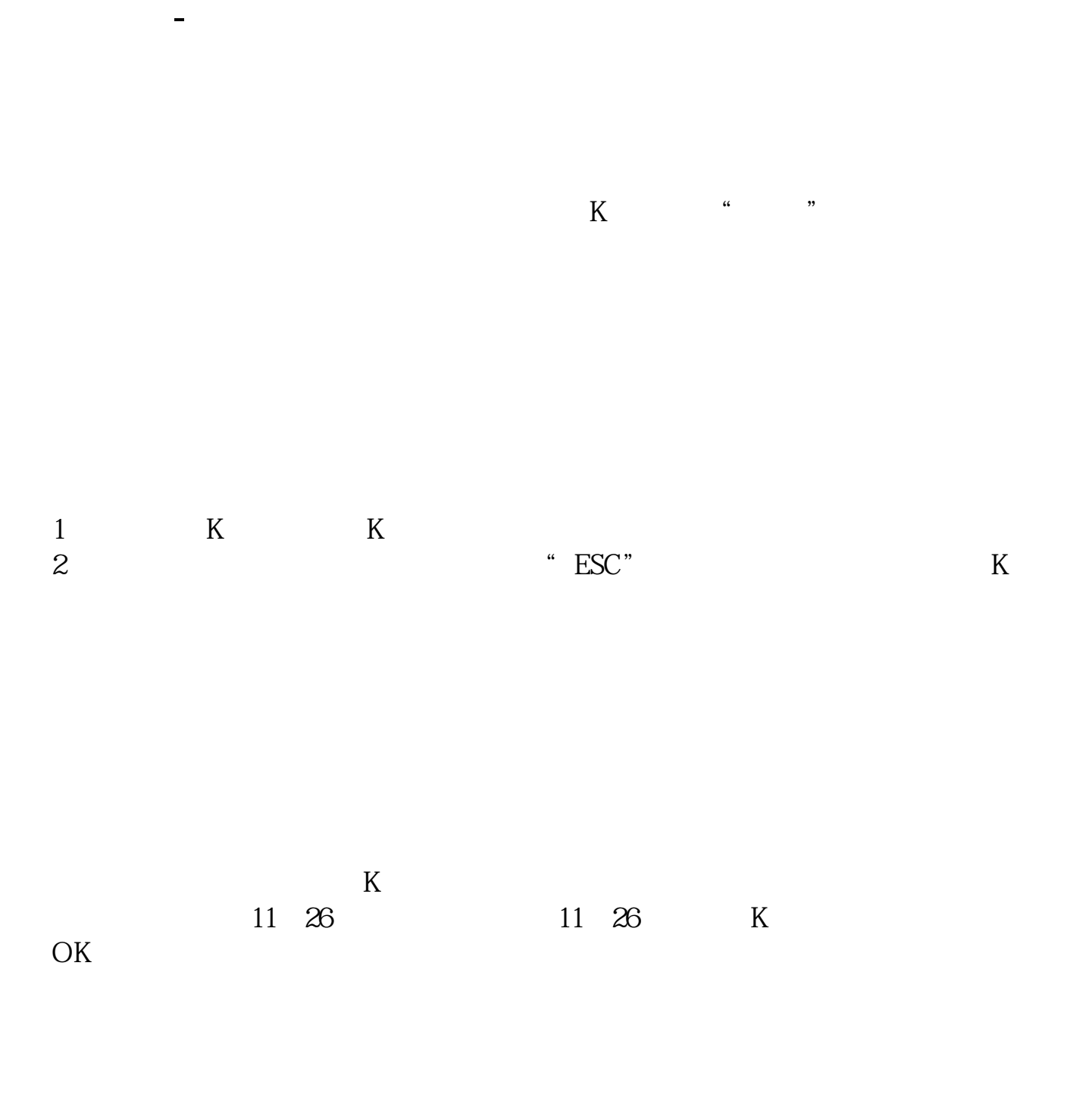

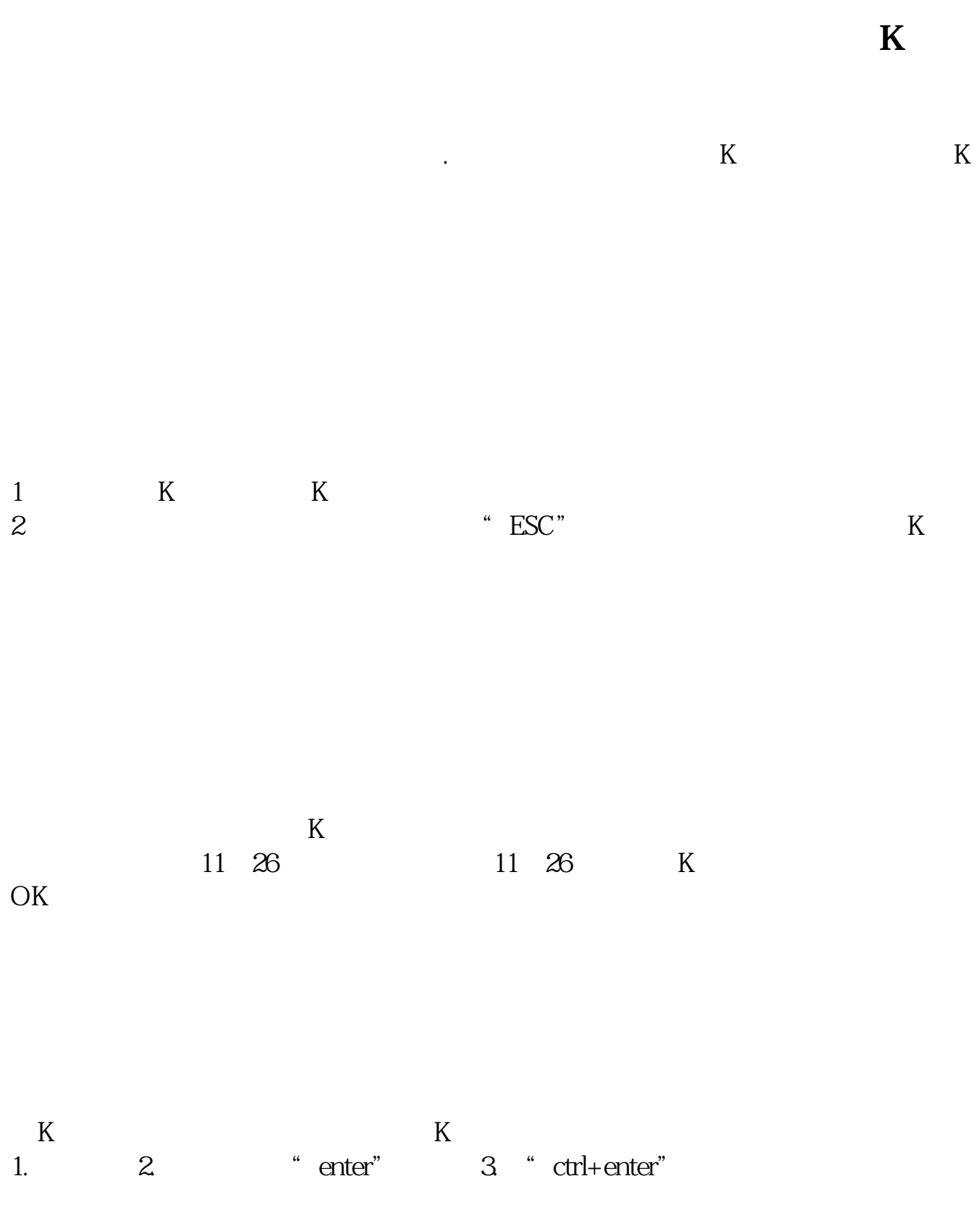

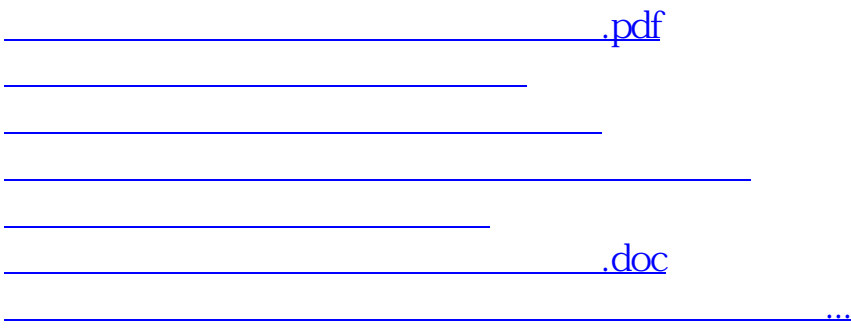

<https://www.gupiaozhishiba.com/article/4410084.html>